# <span id="page-0-0"></span>**PEMBANGUNAN** *ROBOTIC PROCESS AUTOMATION* **PADA SISTEM AOL (STUDI KASUS: ASTRA CREDIT COMPANIES)**

### **Tugas Akhir**

**Diajukan untuk Memenuhi Salah Satu Persyaratan Mencapai Derajat Sarjana Komputer**

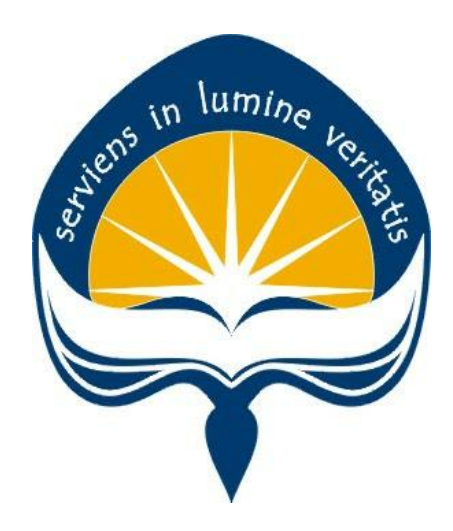

Dibuat Oleh: **VINSON ALVINDI 170709518**

# **PROGRAM STUDI INFORMATIKA FAKULTAS TEKNOLOGI INDUSTRI UNIVERSITAS ATMA JAYA YOGYAKARTA 2021**

### **HALAMAN PENGESAHAN**

#### Tugas Akhir Berjudul

#### <span id="page-1-0"></span>**Pembangunan** *Robotic Process Automation* **Pada Sistem AOL (Studi Kasus:**  COMPANIES)

**Yogyakarta, Tanggal Bulan 2021**

#### Vinson Alvindi

### **170709518**

### dinyatakan telah memenuhi syarat pada tanggal 21 Februari 2022

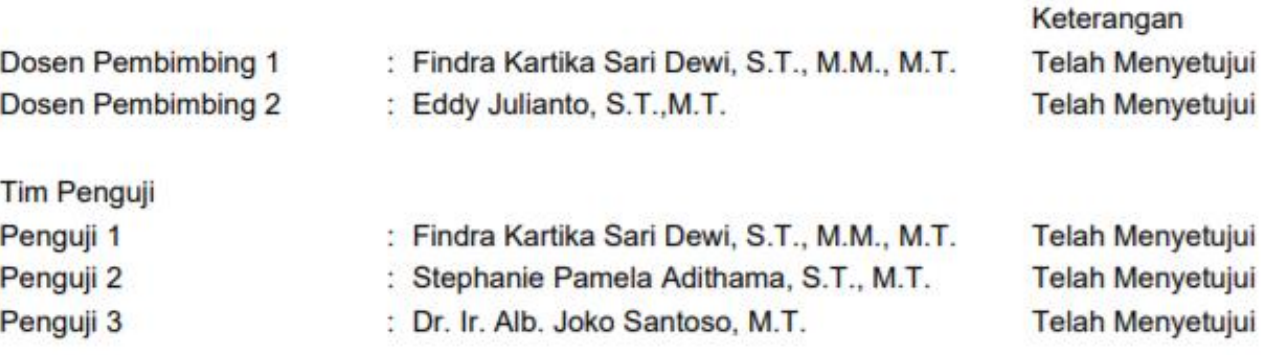

Yogyakarta, 21 Februari 2022 **Universitas Atma Jaya Yogyakarta** Teknologi Industri **Penguji II Penguji III**

ttd.

**Dr. A. Teguh Siswantoro, M.Sc.** 

Dokumen ini merupakan dokumen resmi UAJY yang tidak memerlukan tanda tangan karena dihasilkan secara elektronik oleh Sistem Bimbingan UAJY. UAJY bertanggung jawab penuh atas informasi yang tertera di dalam dokumen ini

# <span id="page-2-0"></span>**PERNYATAAN ORISINALITAS & PUBLIKASI ILMIAH**

Saya yang bertanda tangan di bawah ini:

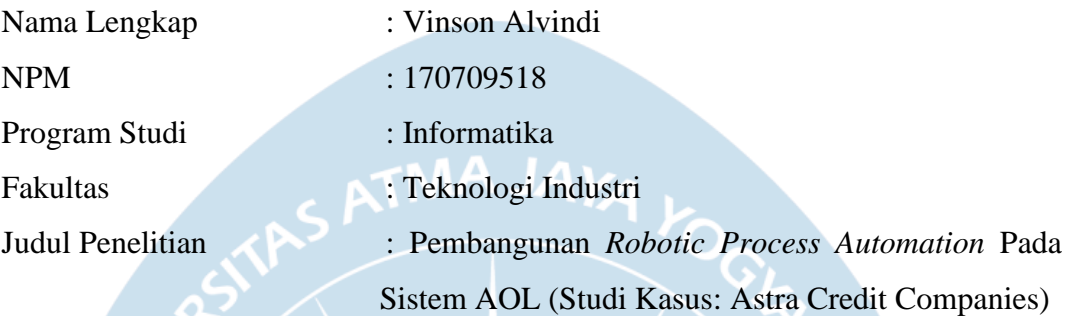

### Menyatakan dengan ini:

- 1. Tugas Akhir ini adalah benar tidak merupakan salinan sebagian atau keseluruhan dari karya penelitian lain.
- 2. Memberikan kepada Universitas Atma Jaya Yogyakarta atas penelitian ini, berupa Hak untuk menyimpan, mengelola, mendistribusikan, dan menampilkan hasil penelitian selama tetap mencantumkan nama penulis.
- 3. Bersedia menanggung secara pribadi segala bentuk tuntutan hukum atas pelanggaran Hak Cipta dalam pembuatan Tugas Akhir ini.

Demikianlah pernyataan ini dibuat dan dapat dipergunakan sebagaimana mestinya.

Yogyakarta, 29 Oktober 2021 Yang menyatakan,

 Vinson Alvindi 170709518

# <span id="page-3-0"></span>**PERNYATAAN PERSETUJUAN DARI INSTANSI ASAL PENELITIAN**

Saya yang bertanda tangan di bawah ini:

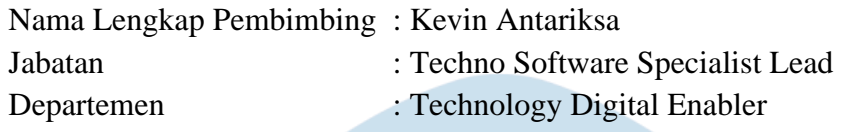

Menyatakan dengan ini:

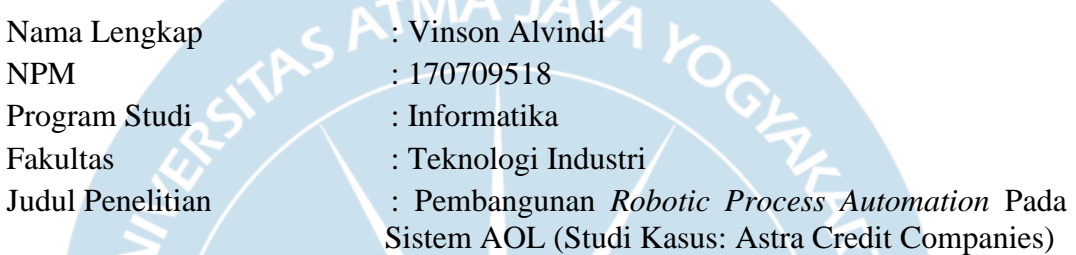

1. Penelitian telah selesai dilaksanakan pada perusahaan.

- 2. Perusahaan telah melakukan sidang internal berupa kelayakan penelitian ini dan akan mencantumkan lembar penilaian secara tertutup kepada pihak universitas sebagai bagian dari nilai akhir mahasiswa.
- 3. Memberikan kepada Instansi Penelitian dan Universitas Atma Jaya Yogyakarta atas penelitian ini, berupa hak untuk menyimpan, mengelola, mendistribusikan, dan menampilkan hasil penelitian selama tetap mencantumkan nama penulis.

Demikianlah pernyataan ini dibuat dan dapat dipergunakan sebagaimana mestinya.

Yogyakarta, 29 Oktober 2021

Yang menyatakan,

Kh Antariksa

Techno S.S Lead

### **HALAMAN PERSEMBAHAN**

<span id="page-4-0"></span>Dengan mengucap syukur kepada Tuhan Yang Maha Esa, kupersembahkan karya ini untuk orang-orang yang kusayangi:

- 1. Papa dan mama yang menjadi pembimbing dalam hidupku, terima kasih yang selalu mendampingi dan mendukung keputusan penulis dari segi moril dan terima kasih atas uang saku yang diberikan selama merantau.
- 2. Abang yang menjadi inspirasi dan motivasi untuk semangat menjalani kuliah dan terima kasih atas bimbingannya dari segi kerohanian dan teman konsultasi saat ada masalah kesehatan.
- 3. Terima kasih untuk anggota keluarga lainnya yang telah men*support* penulis semasa penulis berkuliah, dan terima kasih atas uang saku yang diberikan saat berkunjung.
- 4. Terima kasih untuk teman-teman Orang Gabut, Selti Spiten, sahabat penulis yang selalu menemani saat suka maupun duka, dan juga teman-teman yang lain sudah memberikan arti warna-warni masa kuliah di Universitas Atma Jaya Yogyakarta.
- 5. Terima kasih kepada hamba Tuhan yang sudah membimbing hidup penulis dan mengajarkan saya mengenai kerohanian.
- 6. Terima kasih kepada seseorang spesial yang menemani, mendukung, memberikan semangat dalam menjalani kuliah dan proses menyelesaikan Tugas Akhir.
- 7. Terima kasih kepada dosen yang telah membimbing dan mengajarkan selama perkuliahan di Universitas Atma Jaya Yogyakarta. Terima kasih juga kepada Bapak Joseph Eric Samodra, S.Kom., MIT sebagai dosen pembimbing akdemik, Ibu Findra Kartika Sari Dewi, S.T., M.M., M.T sebagai dosen pembimbing magang, proposal penulisan tugas akhir, tugas akhir 1, dan Bapak Eddy Julianto, S.T., M.T. sebagai dosen pembimbing tugas akhir 2.

## **KATA PENGANTAR**

<span id="page-5-0"></span>Puji dan syukur penulis haturkan kepada Tuhan Yang Maha Esa karena berkat rahmat dan karunia-Nya penulis dapat menyelesaikan pembuatan tugas akhir "Pembangunan *Robotic Process Automation* Pada Sistem AOL (Studi Kasus: Astra Credit Companies)" ini dengan baik.

Penulisan tugas akhir ini bertujuan untuk memenuhi salah satu syarat untuk mencapai derajat sarjana komputer dari Program Studi Informatika, Fakultas Teknologi Industri di Universitas Atma Jaya Yogyakarta.

Penulis menyadari bahwa dalam pembuatan tugas akhir ini penulis telah mendapatkan bantuan, bimbingan, dan dorongan dari banyak pihak. Untuk itu, pada kesempatan ini penulis ingin mengucapkan terima kasih kepada:

- 1. Tuhan Yesus Kristus yang selalu membimbing dalam iman-Nya, memberikan berkat-Nya, dan menyertai penulis selalu dalam keadaan apapun.
- 2. Bapak Dr. A. Teguh Siswantoro, selaku Dekan Fakultas Teknologi Industri, Universitas Atma Jaya Yogyakarta.
- 3. Ibu Findra Kartika Sari Dewi, S.T., M.M., M.T, selaku dosen pembimbing I yang telah membimbing dan memberikan masukan serta motivasi kepada penulis untuk menyelesaikan tugas akhir ini.
- 4. Bapak Eddy Julianto, S.T., M.T, selaku dosen pembimbing II yang telah membimbing dan memberikan masukan serta motivasi kepada penulis untuk menyelesaikan tugas akhir ini.

Demikian laporan tugas akhir ini dibuat, dan penulis mengucapkan terima kasih kepada semua pihak. Semoga laporan ini dapat bermanfaat bagipembaca.

Yogyakarta, 29 Oktober 2021

Vinson Alvindi

170709518

## **DAFTAR ISI**

<span id="page-6-0"></span>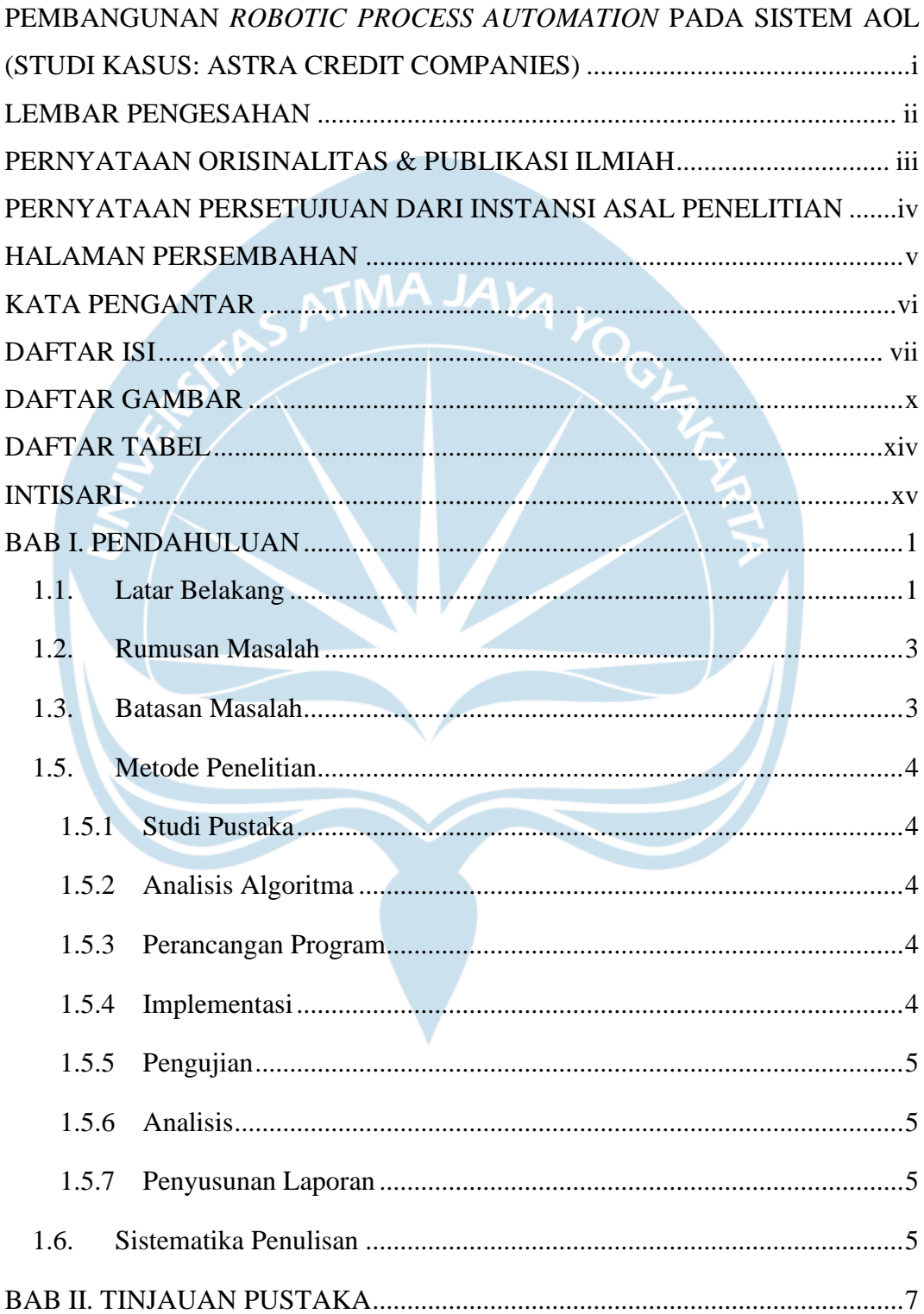

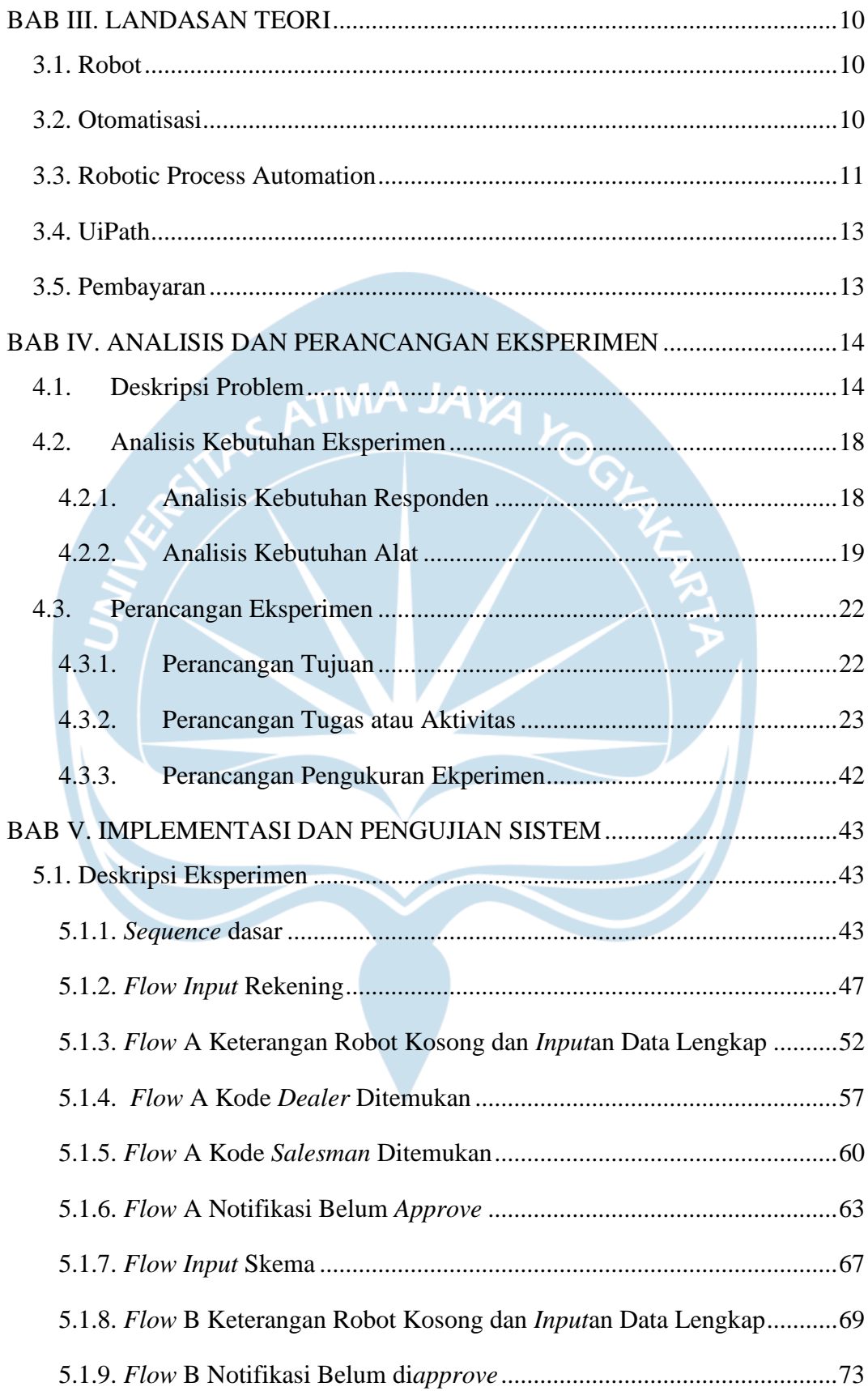

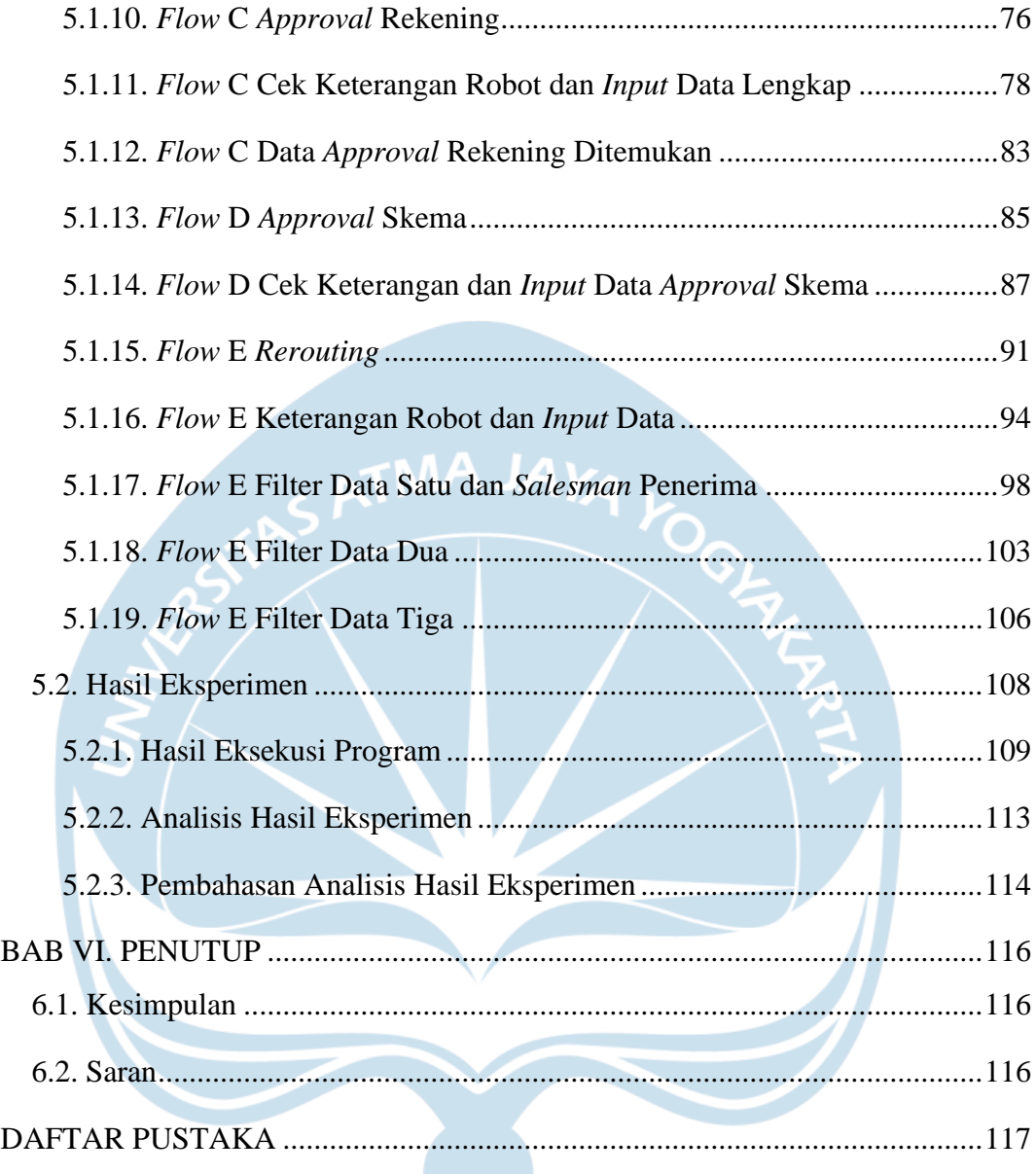

# **DAFTAR GAMBAR**

<span id="page-9-0"></span>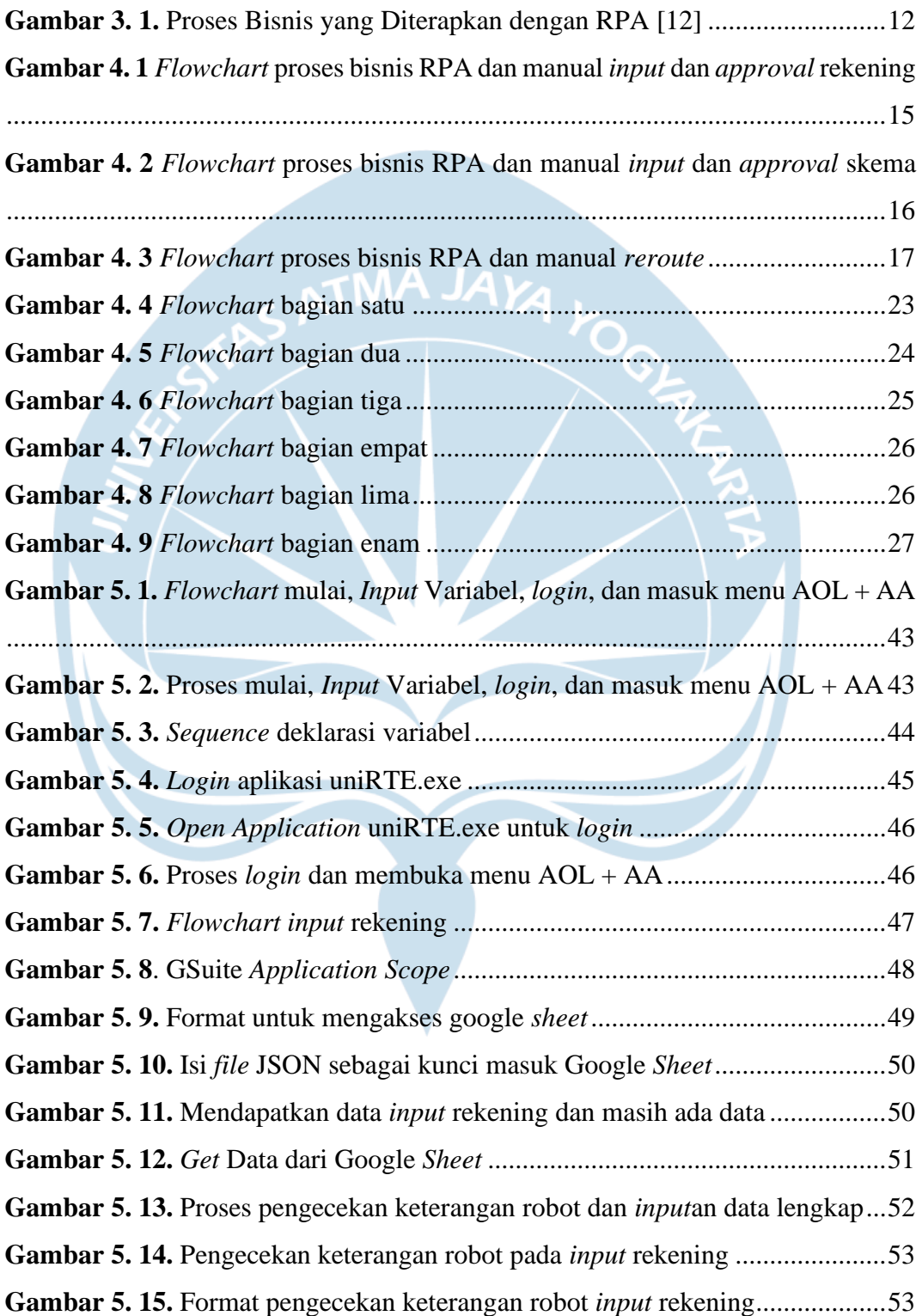

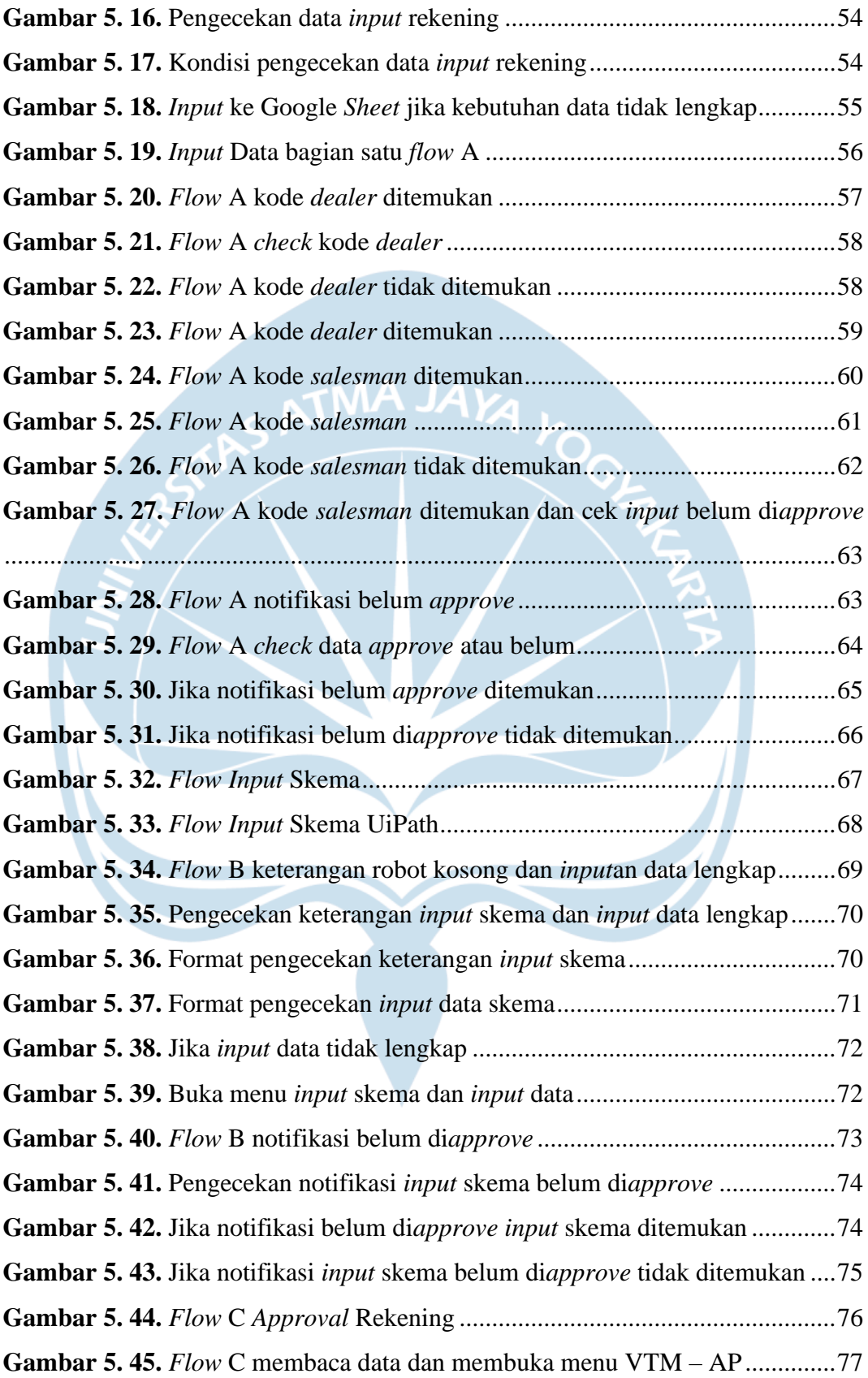

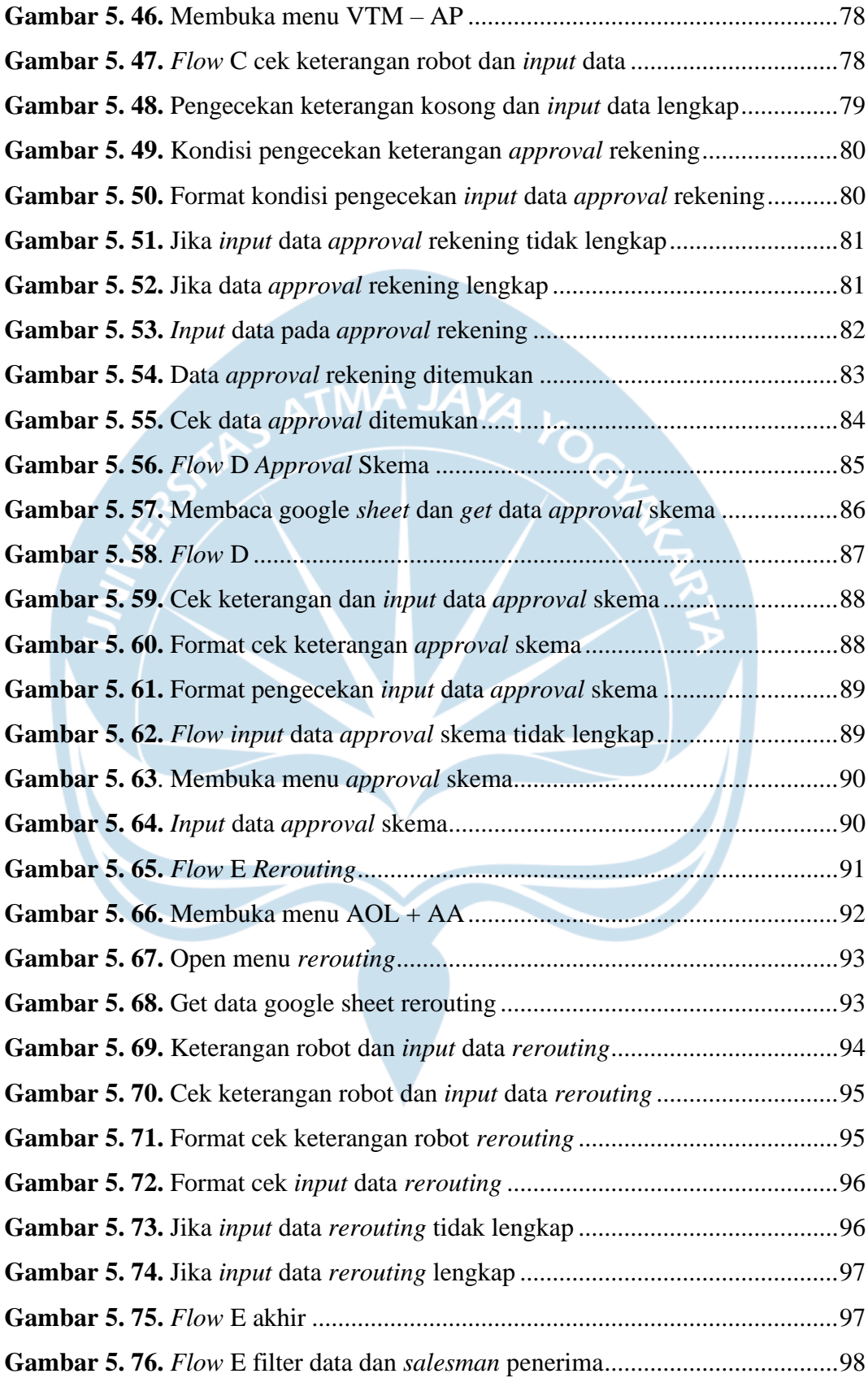

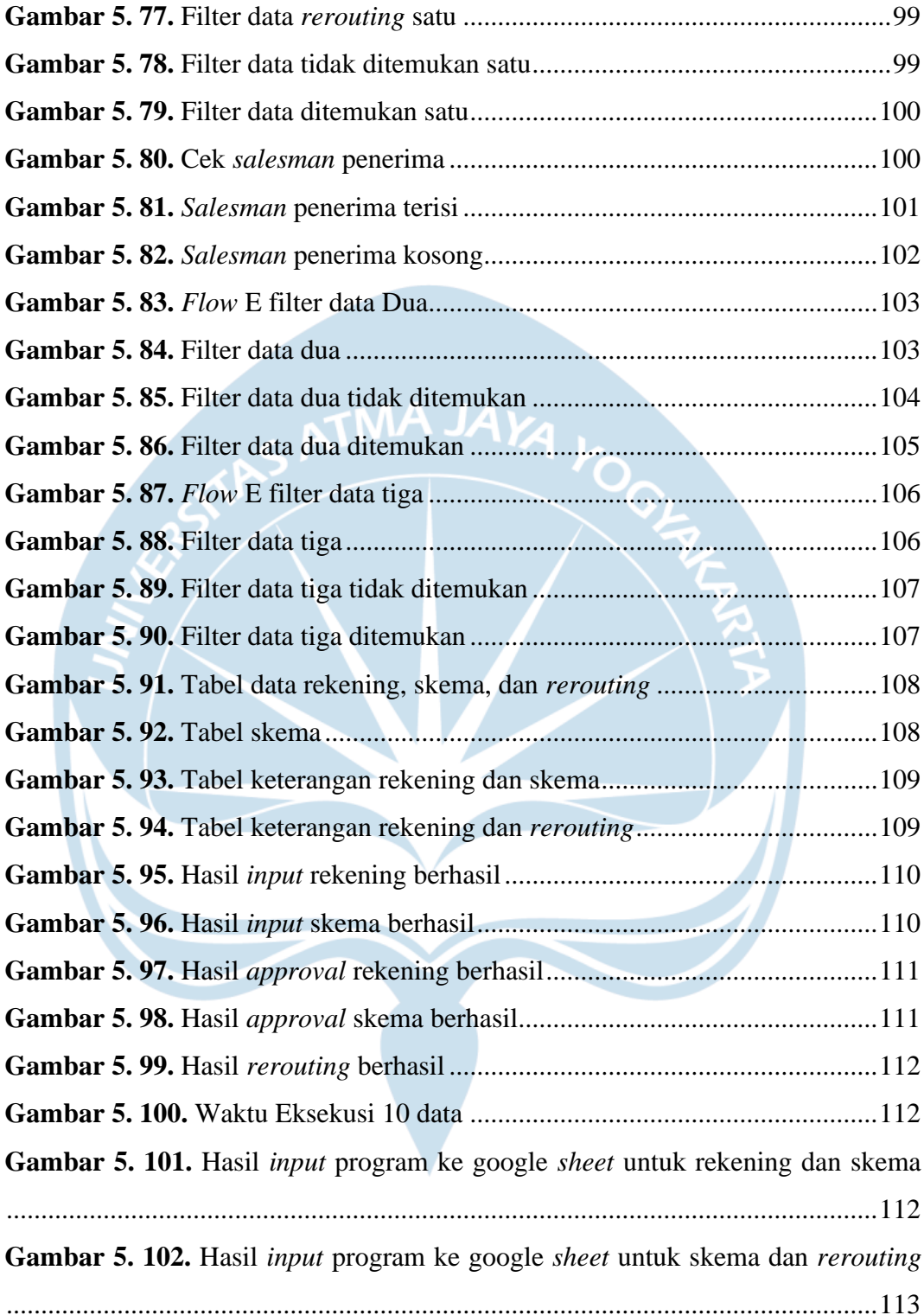

# **DAFTAR TABEL**

<span id="page-13-0"></span>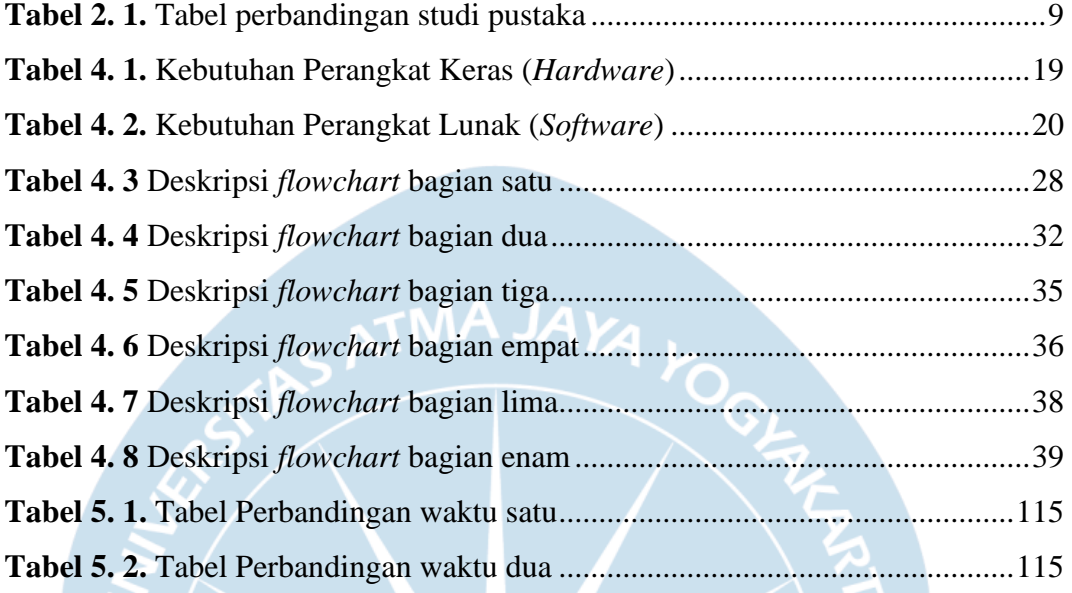

## **INTISARI**

## <span id="page-14-0"></span>**PEMBANGUNAN** *ROBOTIC PROCESS AUTOMATION* **PADA SISTEM AOL (STUDI KASUS: ASTRA CREDIT COMPANIES)**

### Vinson Alvindi

#### 1707079518

Astra Credit Companies atau ACC adalah salah satu anak perusahaan dari Astra Internasional yang bergerak di bidang pembiayaan mobil baru, mobil bekas, alat berat, pembayaran multiguna, pembiayaan perumahan serta pembiayaan modal kerja yang ada di Indonesia. ACC memiliki proses bisnis yang dikerjakan manusia secara manual dan berulang. Salah satu proses bisnis yang dikerjakan secara manual dan berulang adalah pembayaran kepada *user* menggunakan sistem AOL. Proses bisnis yang dikerjakan memakan waktu yang cukup banyak dalam pengerjaan proses bisnis tersebut. Proses pembayaran kepada *user* menggunakan sistem AOL adalah suatu proses yang dibutuhkan guna melihat latar belakang dari pengguna dalam mengerjakan proses bisnis.

Permasalahan tersebut menjadi latar belakang dari pembangunan *robotic process automation* untuk melakukan pembayaran *input* kebutuhan pada sistem AOL kepada *user* dalam bidang multiguna agar menghemat waktu dengan tujuan akhir melakukan pembayaran secara otomatis dan mengalihfungsikan tenaga manusia kepada pekerjaan yang lain. *Robotic Process Automation* merupakan teknologi yang dapat mengotomatisasi proses bisnis agar dapat menggantikan pekerjaan manusia yang bersifat *repetitive*. RPA bekerja dengan cara menduplikasi interaksi yang dilakukan manusia pada suatu atau beberapa aplikasi.

RPA dikembangkan menggunakan beberapa macam *tools* yang disedikan secara umum. Pada pembangunan yang dilakukan oleh penulis menggunakan *tools* UiPath. Dengan memanfaatkan teknologi RPA pada sistem AOL pada perusahaan Astra Credit Companies dapat dilakukan dengan lebih cepat hingga 2.89x dibandingan dengan proses secara manual, dan lebih cepat hingga 1.62x lebih cepat dibandingkan dengan proses menggunakan RPA dengan tiga program yang terpisah. Hasil proses manual pada awalnya memakan waktu 15 menit setiap data, RPA dengan sistem yang terpisah memakan waktu selama enam menit dua detik setiap data, dan RPA yang dibangun kembali selama lima menit 11 detik untuk setiap data

Kata Kunci: *robotic process automation*, otomatisasi, UiPath, AOL.

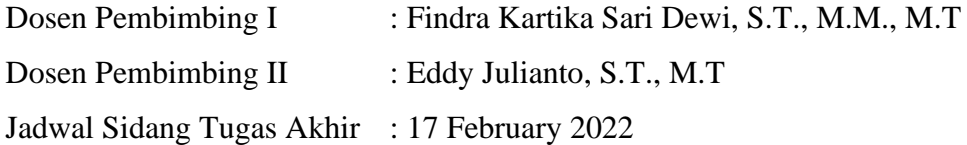